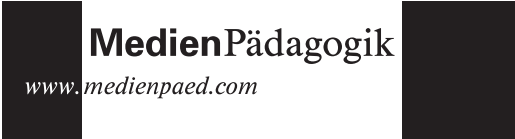

Marion Degenhardt 28.5.2001 (aktualisiert 11.6.01)

# **Möglichkeiten empirischer Erfassung der Computernutzung von Schüler/innen im Unterricht**

Eine Fallstudie

## **1 Ausgangslage**

Elektronische Medien, und in diesem Zusammenhang auch multi- und hypermediale Lernsysteme<sup>1</sup>, werden mit steigender Tendenz im Unterricht eingesetzt. Dies zeigt sich u.a. an einer Vielzahl von Modellprojekten an einzelnen Schulen<sup>2</sup>, dem zunehmenden Einsatz des Internet im Unterricht sowie einer explosionsartig steigenden Menge multimedialer Lernsoftware.

Wenngleich bereits vielfältige Vorschläge existieren, wie multi- und hypermediale Lernsysteme unter didaktischer Perspektive gestaltet werden sollten (vgl. zusammenfassend u.a. Perrin 1998, Pfammatter 1998, Schulmeister 1996), so ist die Frage, wie Schüler/innen mit diesen Lernsystemen umgehen, wie sie sie handhaben, welche Strategien sie bei der Arbeit damit wählen etc. noch weitestgehend unbeantwortet.

Eine Möglichkeit, diese Frage empirisch zu untersuchen, besteht in der Aufzeichnung und Auswertung von Logfiles. Wie dabei vorzugehen ist und was bei solchen Untersuchungen zu beachten ist, wird nachfolgend exemplarisch anhand einer Studie mit Schüler/innen der Sekundarstufe II (Degenhardt 1999) beschrieben und erläutert<sup>3</sup>. Darüber hinaus werden

einige interessante Ergebnisse dieser Studie präsentiert sowie aus den Erfahrungen Empfehlungen für Folgestudien abgeleitet.

Zum besseren Verständnis der nachfolgenden Ausführungen erfolgt aber zunächst eine kurze Darstellung der Ziele der Studie sowie eine Erläuterung der Begriffe *Logfile*, *Hypertext* und *Hypermedia*. Eine Reihe weiterer technischer Begriffe werden im Glossar erklärt. Diese sind im nachfolgenden Text jeweils beim ersten Auftreten in einem Abschnitt durch Unterstreichung kenntlich gemacht.

# **2 Zielsetzung der Studie**

Mit der Studie wurden verschiedene Ziele verfolgt. So ging es zum einen darum, einen vermuteten Zusammenhang zwischen den Lernstilen von Lernern und ihrer Umgangsweise mit hypermedialen Lernsystemen aufzudecken und zu beschreiben. Ausserdem sollten aus Lernerperspektive Informationen über die Bewertung hypermedialer Lernsysteme, im Sinne von Vor- und Nachteilen, Veränderungswünschen etc. gewonnen werden. Dieser Artikel bezieht sich nur auf das erstgenannte Ziel, und auch nur auf den Aspekt, der sich auf die Aufdeckung und Beschreibung der *Umgangsweise* von Schüler/innen mit hypermedialen Lernsystemen bezieht. Unter Umgangsweise wird in diesem Zusammenhang verstanden, wie Schüler/innen auf Informationen zugreifen, welche Suchstrategien sie verwenden, wie lange sie sich mit einzelnen Informationen beschäftigen und ob sie bestimmte Informationen mehrfach abrufen (vgl. Abschnitt 4.3.1). Darüber hinaus werden aber auch die Möglichkeiten der empirischen Erfassung sonstiger Aspekte der Computernutzung von Schüler/innen im Unterricht betrachtet, z.B. der Umgang mit Textverarbeitungs- und/oder Graphikprogrammen etc.

# **3 Explikation zentraler Begriffe**

# *3.1 Logfiles*

Der Begriff *Logfile* setzt sich zusammen aus den englischen Begriffen *log* = «Protokoll» und *file* = «Datei». Bei Logfiles handelt es sich somit um *Protokolldateien*, d.h. um solche Dateien, die Auskunft über die «Aktivitäten» eines Rechners bzw. einer Anwendungssoftware geben. Sofern eine eindeutige Zuordnung möglich ist, welche/welcher Schülerin/Schüler an welchem Rechner gearbeitet hat, können aus einem Logfile neben vielen technischen Details Informationen darüber gewonnen werden, welche (Informations-)Seiten von den jeweiligen Schüler/innen wann abgerufen

<sup>1</sup> z.B. spezielle Lernsoftware oder das *W*orld *W*ide *W*eb (WWW)

<sup>2</sup> Vgl. z.B. Projekte im Rahmen der Sonderfördermassnahme *InfoSchul* – Nutzung elektronischer und multimedialer Informationsquellen in der Schule – des Bundesministeriums für Bildung und Forschung.

<sup>3</sup> Da dieser Artikel überwiegend eine Zusammenfassung einzelner Teile der genannten Studie darstellt, werden Zitate aus der Originalstudie nachfolgend nicht mehr als solche kenntlich gemacht.

wurden und wie lange sie auf den einzelnen Seiten verweilten oder sich mit bestimmten Übungen beschäftigten. Zur Analyse der Logfiles siehe Abschnitt 4.3.2.

Die Logfiles werden entweder von der jeweiligen Anwendungssoftware selber geschrieben, z.B. von einem WWW-Server (-programm), oder von sog. Monitorprogrammen, die sämtliche Aktivitäten des Benutzers eines Rechners, unabhängig von der gerade benutzen Software, protokollieren. Ein wesentlicher Vorteil von Logfileuntersuchungen besteht darin, dass mit relativ geringem Aufwand eine Vielzahl von Daten erhoben werden kann, die sich durch eine gute Vergleichbarkeit auszeichnen. Sowohl die Datengewinnung als auch die -auswertung ist i.d.R. weniger aufwendig als bei Videoaufzeichnungen oder sonstigen Beobachtungsverfahren. Darüber hinaus handelt es sich bei der Aufzeichnung von Logfiles um ein «nichtreaktives» Messverfahren, welche nach Kleining (1999, S. 131) folgende Vorteile bieten:

- ∑ Sie sind «insofern ‹natürlich› ..., als dass sie das soziale Feld nicht durch das Interagieren der Forschungsperson» beeinflussen und
- ∑ sie bieten die Möglichkeit, längerfristige Beobachtungen auch bei Abwesenheit der Forschungsperson durchzuführen.

#### *3.2 Hypertext / Hypermedia*

Hypertext ist eine nicht-lineare Form der Darstellung von Texten. Die Funktionsweise solcher Hypertext-Systeme wurde bereits 1945 von Vannevar Bush, Berater von US-Präsident Roosevelt, theoretisch entwickelt, aber erst viel später (in den 60er und 70er Jahren) umgesetzt.

Der Hauptgedanke von Hypertext besteht nach Tergan (1997, S. 123) darin, den Inhalt eines Gegenstandsbereichs in einzelne Informationseinheiten, sog. Knoten<sup>4</sup>, aufzugliedern und in Form von «Verbindungen ... zwischen den Knoten in einer Datenbasis elektronisch in Netzwerkform zu repräsentieren.» Die Nicht-Linearität von Hypertext-Systemen ist somit nicht ihr einziges zentrales Merkmal, sondern es muss die physische Konkretisierung dieser komplexen Vernetztheit, die elektronisch im Medium

Computer realisiert wird, hinzukommen (Pfammatter 1998, S. 49). Die Verbindungen bzw. Verknüpfungen zwischen den Knoten werden als *Links* bezeichnet.

Im Unterschied zu Hypertext-Systemen, bei denen die Informationen in den einzelnen Knoten als Text in Verbindung mit Graphiken und Abbildungen repräsentiert sind, werden die Informationen in Hypermedia-Systemen multimedial aufbereitet (Tergan 1997, S. 124).

## **4 Erläuterung des Vorgehens**

## *4.1 Beschreibung der Stichprobe*

Die beschriebene Untersuchung wurde mit 25 Schüler/innen der Sekundarstufe II eines Mannheimer Gymnasiums durchgeführt. Die Logfileaufzeichnungen erfolgten in einem Deutsch- und einem Seminarkurs<sup>5</sup> der Jahrgangsstufe 12. Die Schüler/innen wurden vor Untersuchungsbeginn in die Nutzung der Computer bzw. der erforderlichen Anwendungssoftware eingewiesen und hatten entsprechende Übungsmöglichkeiten. Die Vorerfahrungen der Schüler/innen hinsichtlich der Computernutzung waren unterschiedlich. Sie reichten *von wenig bis etwas* bis hin zu *viel* Erfahrung.

#### *4.2 Datengewinnung: Aufzeichnung von Logfiles*

Die Logfiles der Schüler/innen bei der Arbeit im WWW wurden auch unabhängig von der Datenerhebung für die beschriebene Studie *immer* automatisch aufgezeichnet. Aus diesem Grund unterschied sich die Untersuchungssituation für die Schüler/innen beider Kurse nur unwesentlich von sonstigen Unterrichtssituationen. Der einzige Unterschied bestand darin, dass die Logfiles anschliessend einzelnen Schüler/innen zugeordnet werden konnten, allerdings nur pseudonimisiert über ein Kennwort (vgl. 6.1 und 6.4).

Die Schüler/innen konnten sich ihre Arbeitszeit am Computer / im Internet grösstenteils selber einteilen, d.h., sie entschieden eigenverantwortlich, wann sie im Computerraum ihre Recherchen etc. durchführten. Für die Untersuchung hatte das den Nachteil, dass nicht immer eindeutig zu ermitteln war, welcher Schüler/welche Schülerin sich zu welchem Zeitpunkt in welcher Phase seiner/ihrer Arbeit befand, was für die Aus-

<sup>4</sup> Knoten stellen die elementaren Einheiten der Informationsspeicherung in Informationsnetzen dar und enthalten Objekte wie Text, Graphiken, Abbildungen, Ton, Animationen, Simulationen, Videos etc. (vgl. Tergan 1997, S. 124 und Jonassen 1989, S. 7). Zu beachten ist in diesem Zusammenhang, dass jede dieser elementaren Einheiten in sich schlüssig sein muss, also zu ihrer Verständlichkeit nicht zwingend auf andere Einheiten angewiesen sein darf (vgl. Pfammatter 1998, S. 54).

<sup>&</sup>lt;sup>5</sup> Seminarkurse sind fächerübergreifende, projektorientierte Angebote, die mit Beginn des Schuljahres 1998/99 an den Gymnasien des Landes Baden-Württemberg eingeführt wurden (vgl. Landesinstitut für Erziehung und Unterricht Stuttgart 1998, S. 3).

#### Medien Pädagogik

wertung der Logfiles aber eine wichtige Information ist.

## *4.3 Möglichkeiten der Datenauswertung*

## *4.3.1 Welche Informationen sind von Interesse?*

Für die Beurteilung der Frage, wie die Schüler/innen multi- und hypermediale Lernsysteme tatsächlich nutzen, sind folgende Daten von Bedeutung:

- ∑ Wie erfolgt der *Informationszugriff*, d.h., auf welche Weise suchen die Schüler/innen nach Informationen? Tergan (1997) unterscheidet in diesem Zusammenhang die folgenden drei Arten des Informationszugriffes:
	- *Gerichtetes oder ungerichtetes Browsing* (to browse = herumschauen, stöbern)*,* bei dem nach Informationen zur Lösung eines Problems gesucht wird. Beim gerichteten Browsing erfolgt diese Suche gezielt, d.h., es wird nach einer ganz konkreten Information gesucht, während sich das ungerichtete Browsing eher planlos vollzieht.
- *Gezielte Suche mittels Suchalgorithmen*, z.B. mittels Suchmaschinen. Bei der Suche mittels Suchmaschinen ist von Interesse, wie die Suchmaschinen genutzt werden, z.B. ob ein Begriff mit verschiedenen Suchmaschinen gesucht wird oder wie die Eingrenzung des Themas erfolgt etc.
- *Folgen vorab definierter Pfade6,* wobei diese Pfade entweder vom (Lern-)System vorgegeben sein können und somit didaktischen Kriterien unterliegen, oder vom jeweiligen Benutzer selbst definiert wurden und somit nutzerspezifisch sind.
- ∑ *Analyse der aufgerufenen Seiten / Lerneinheiten*: Hier wird untersucht, welchen Bezug zur Aufgabenstellung die aufgerufenen Seiten / Lerneinheiten haben, d.h., ob sie sich direkt auf die Aufgabenstellung beziehen, ob sie lediglich Zusatzinformationen bieten oder ob sie keinerlei Bezug zur Aufgabenstellung aufweisen.
- ∑ *Verweildauer* auf den einzelnen Seiten: Analyse der Dauer mit der sich die Schüler/innen mit den einzelnen Informationen beschäftigen, z.B. ob sie viele Seiten einfach nur überfliegen oder wenige Seiten intensiv studieren.

■ *Mehrfachaufrufe*: Feststellung, ob und ggf. wie häufig einzelne Seiten / Lerneinheiten mehrfach aufgerufen werden.

Überlegungen dazu, welche Kriterien für die Auswertung von Logfiles bei der Arbeit mit anderen Anwendungsprogrammen (z.B. Textverarbeitungs- oder Graphikprogrammen) sinnvoll sind, finden sich in Abschnitt 6.3.

## *4.3.2 Aufbereitung und Analyse der Logfiles*

Die folgenden Ausführungen beziehen sich nur auf die Aufbereitung und Analyse von Logfiles, die von einem WWW-Server geschrieben wurden. Zum besseren Verständnis findet sich nachfolgend ein Original-Logfileeintrag, anhand dessen exemplarisch erläutert wird, welche Informationen in einem Logfile enthalten sein können.

185.185.185.4, anonymous, Mozilla/4.0 (compatible; MSIE 4.01; Windows 98), N, 20.12.98, 07:40:46, W3Proxy, SERVER, -, meta.rrzn.uni-hannover.de, 130.75.6.10, 80, 4887, 7564, 7893, http, tcp, GET, [http://meta.rrzn.uni-hannover.de/,](http://meta.rrzn.uni-hannover.de/) text/html, Inet, 200, 0

Dieser Eintrag bezieht sich auf den Aufruf einer WWW-Seite auf einem Server *des regionalen Rechenzentrums der Universität Hannover (rrzn)*. Für die Untersuchung der konkreten Computernutzung von Schüler/innen sind nur die gelb kenntlich gemachten Positionen von Interesse. Die übrigen Angaben beziehen sich auf technische oder sonstige Details, z.B. welche Browsersoftware verwendet wurde [Mozilla/4.0 (compatible; MSIE 4.01; Windows 98)], Informationen über das benutzte Netzwerkprotokoll und dessen nähere Spezifikation [http, tcp] etc. und ermöglichen keine neuen Erkenntnisse im Hinblick auf die konkrete Computernutzung von Schüler/innen.

*185.185.185.4*: IP-Nummer des anfragenden Rechners. Die IP-Nummer eines ans Internet angeschlossenen Rechners ist weltweit eindeutig – vergleichbar mit einer Telefonnummer. Durch die Tatsache, dass die IP-Nummern im Logfile protokolliert sind, ist es möglich, Rückschlüsse auf das Verhalten einzelner Schüler/innen zu ziehen, allerdings nur dann, wenn eine eindeutige Zuordnung möglich ist, welche Schüler/innen wann an welchem Rechner gearbeitet haben (vgl. 3.1).

*20.12.98, 07:40:46*: Datum und Uhrzeit des Aufrufs einer WWW-Seite

<sup>6</sup> Unter «Pfaden» werden in diesem Zusammenhang Wege der Exploration verstanden, d.h. in welcher Reihenfolge bestimmte Informationen oder Lerneinheiten abgerufen werden.

#### **Medien**Pädagogik

*[http://meta.rrzn.uni-hannover.de/](http://meta.rrzn.uni-hannover.de/:)*: URL (Universal Ressource Location), d.h. Adresse der aufgerufenen WWW-Seite.

*text/html*: Dieser Zusatz gibt die Art des angeforderten Dokuments an. Für die Untersuchung der Computernutzung von Schüler/innen sind nur text/html Dokumente von Interesse, denn die geben an, welche HTML-Seiten von den Schüler/innen angesehen wurden. Andere Dokumentarten, wie z.B. image/gif Dokumente (siehe nachfolgenden Logfileeintrag), die in den sog. MIME-Types (*m*ultipurpose *i*nternet *m*ail *e*xtensions) definiert sind, beziehen sich auf Graphiken, Bilder, Audio- und Videodateien etc. Diese sind in HTML-Seiten integriert und werden beim Aufruf von HTML-Seiten mit auf den aufrufenden Rechner übertragen. Wie das nachfolgende Beispiel zeigt, wird dabei für ein solches Dokument (image/gif) ein eigener Eintrag im Logfile des WWW-Servers erzeugt:

185.185.185.4, anonymous, Mozilla/4.0 (compatible; MSIE 4.01; Windows 98), N, 20.12.98, 07:40:46, W3Proxy, SERVER, -, meta.rrzn.uni-hannover.de, 130.75.6.10, 80, 751, 1110, 1427, http, tcp, GET, [http://meta.rrzn.uni-hannover.de/images/bg\\_orange2.gif,](http://meta.rrzn.uni-hannover.de/images/bg_orange2.gif) image/gif, Inet, 200, 0

Die Aufbereitung und Analyse der Logfiles vollzieht sich in folgenden drei Schritten:

- *a) Reduktion der Logfiledaten durch Entfernung der unwichtigen Informationen*: Zunächst müssen alle Einträge, die nicht vom Typ text/html sind, gestrichen werden. Dadurch geht, wie oben erläutert wurde, keine Information verloren, denn die eingebetteten Bilder etc. werden beim Laden der HTML-Seiten, in die sie eingebunden sind, automatisch mitgeladen und somit auch erfasst. Danach werden alle Positionen bis auf
	- ∑ die IP-Nummer,
	- ∑ das Datum und die Uhrzeit des Aufrufs der WWW-Seite,
	- ∑ die URL und
	- ∑ die Spezifizierung der Dokumentenart gestrichen.
- *b) Zuordnung der Logfileinträge zu den einzelnen Nutzern und Erstellen von Dateien, die nur noch die Daten eines Nutzers enthalten (Nutzerprofil):* Nun können die verbleibenden Eintragungen nach den IP-Nummern sortiert und alle Einträge zu einer IP-Nummer in separaten Dateien abgespeichert werden. Rückschlüsse auf einzelne

Schüler/innen sind jedoch nur dann möglich, wenn genau dokumentiert wurde, wann welcher Schüler/welche Schülerin an welchem Rechner gearbeitet hat. Aus datenschutzrechtlichen Gründen darf diese Dokumentation allerdings nur pseudonymisiert erfolgen (siehe Abschnitt 6.4).

*c) Fachliche Analyse*: Nachdem die Logfiles soweit aufbereitet sind, kann eine inhaltliche / fachliche Analyse der Daten erfolgen. Sinnvolle Kriterien dafür finden sich in den Abschnitten 4.3.1 sowie 6.3.

## **5 Präsentation ausgewählter Ergebnisse**

Die inhaltlichen Ergebnisse der Auswertung der Logfiles waren zunächst leider etwas enttäuschend. Dies lag zum einen an verschiedenen technischen Problemen (vgl. Abschnitt 6) und zum anderen an dem nur geringen Umfang der untersuchten Stichprobe ( $N = 25$ ). Die nachfolgend dargestellten Ergebnisse sind aber dennoch von Interesse, da sie sehr deutlich zeigen, welche Möglichkeiten und Chancen Logfileuntersuchungen grundsätzlich bieten.

Aufgrund der gegebenen Voraussetzungen<sup>7</sup>, konnten nicht alle der unter 4.3.1 genannten Aspekte hinsichtlich der Nutzung multi- und hypermedialer Lernsysteme untersucht werden, vielmehr standen die folgenden Fragen im Mittelpunkt:

- a) Wie viele (Informations-)Seiten<sup>8</sup> wurden in einer bestimmten Zeit aufgerufen?
- b) In welchem Umfang wurden nicht aufgabenspezifische (Informations-) Seiten aufgerufen<sup>9</sup>?
- c) Wie lange wurden die gefundenen aufgabenspezifischen Dokumente gelesen?

<sup>&</sup>lt;sup>7</sup> Vgl. Abschnitte 6.1 und 6.2. Die Voraussetzungen entsprachen nicht den in diesen Abschnitten beschriebenen Empfehlungen. Darüber hinaus haben die Schüler/innen nicht frei im WWW nach Informationen gesucht, sondern waren durch die Aufgabenstellung auf die Suche innerhalb einer Datenbank *(Lexis-Nexis)* beschränkt. Grundsätzlich hatten sie jedoch die Möglichkeit, die Datenbank zu verlassen, was aber im Rahmen der Aufgabenstellung nicht erwünscht war.

<sup>8</sup> Die Begriffe «(Informations-)Seiten» und «Dokumente» werden in diesem Zusammenhang synonym benutzt.

<sup>&</sup>lt;sup>9</sup> Hier wurde untersucht, ob sich die Schüler/innen aufgabengetreu innerhalb der Datenbank bewegten oder diese verliessen und entsprechend sonstiger Interessen im WWW surften.

d) Nach welchem Prinzip wurden die gefundenen Dokumente angesehen, der Reihe nach oder durch gezielte Auswahl?

Bis auf den letztgenannten Punkt war das Verhalten der Schüler/innen durch eine grosse Inhomogenität gekennzeichnet. Im Einzelnen bedeutet das:

- a) Bezogen auf die Anzahl der aufgerufenen (Informations-)Seiten in einer bestimmten Zeit (30 Minuten) traten bei den verschiedenen Schüler/innen Werte zwischen 30 und 56 Aufrufen auf. Die Verteilung innerhalb der Extremwerte (30 und 56) war dabei recht gleichmässig: *Drei* von den neun Schüler/innen hatten in dem beobachteten Zeitraum 30 bis 39, *vier* 40 bis 49 und *zwei* 50 bis 56 (Informations-)Seiten aufgerufen.
- b) Die Unterschiede, zu welchem Prozentsatz nicht aufgabenspezifische (Informations-)Seiten aufgerufen wurden, waren ebenfalls gross. Sie bewegten sich im Rahmen von 0 bis 47%. Hier war die Verteilung innerhalb der Extremwerte unausgewogen: *Vier* von den neun Schüler/innen riefen in dem Beobachtungszeitraum gar keine fremden (nicht aufgabenspezifische) Seiten auf, *drei* taten es zu 40-47% und nur *zwei* wiesen Werte dazwischen auf (12% und 18%) .
- c) Auch bezüglich der Verweildauer auf den einzelnen (Informations-) Seiten unterschieden sich die Schüler/innen deutlich voneinander. Die beobachtete Dauer reichte von wenigen Sekunden bis hin zu ca. 10 Minuten. Insgesamt ist aber festzustellen, dass bei allen Schüler/innen der Prozentsatz, zu dem sie sich länger als 5 Minuten mit einem Dokument beschäftigten, sehr gering war. So verweilten von den neun beobachteten Schüler/innen *sechs* in keinem Fall länger als 5 Minuten auf einem Dokument, *zwei* beschäftigten sich lediglich mit 16,6% und *einer* mit 20% der aufgerufenen Dokumente länger als 5 Minuten.
- d) Hinsichtlich des Prinzips, nach dem die gefundenen Dokumente ausgewählt bzw. angesehen wurden, wiesen die Schüler/innen nur geringe Unterschiede auf. *Fünf* gingen sofort gezielt vor, *zwei* wählten erst der Reihe nach und dann gezielt aus und weitere *zwei* nutzten beide Verfahren abwechselnd.

Auch wenn die Bedingungen in der beschriebenen Studie nicht optimal, d.h., die in den Abschnitten 6.1 und 6.2 aufgeführten Empfehlungen für die Durchführung solcher Studien z.T. nicht erfüllt waren, so zeigen die Ergebnisse dennoch zweierlei:

- ∑ Schüler/innen nutzen hypermediale Lernsysteme und vermutlich auch den Computer allgemein – auf sehr unterschiedliche Weise und
- ∑ Logfileuntersuchungen sind eine adäquate Methode, diese Unterschiede aufzuspüren.

Worauf die unterschiedliche Computernutzung der Schüler/innen allerdings zurückzuführen ist (Geschlecht, Leistungsstärke, Lernstil, Computererfahrung etc.), müsste in weiteren Studien mit grösser angelegten Stichproben sowie unter Ausschaltung der methodischen und technischen Probleme, die in dieser Studie auftraten, untersucht werden.

## **6 Empfehlungen für Folgestudien**

### *6.1 Grundvoraussetzungen*

Eine wichtige Grundvoraussetzung für das sinnvolle Auswerten von Logfiles ist, dass die Informationen aus den Logfiles den einzelnen Schüler/innen eindeutig zuzuordnen sind. Nur so können nach der Analyse der Logfiles sog. Nutzerprofile erstellt werden, die Aufschluss über die konkrete Computernutzung geben. Darüber hinaus ist es nur bei einer eindeutigen Zuordnung der Schüler/innen zu den einzelnen Logfileeintragungen möglich, eine Verknüpfung mit anderen Daten, z.B. ihrer Leistungsstärke, Computererfahrung, Lernstil, Geschlecht etc. herzustellen, was für Interpretation der gewonnenen Daten sehr hilfreich sein kann. Das Erstellen von Nutzerprofilen sowie die Verknüpfung sonstiger personenbezogener Daten zieht allerdings vielfältige datenschutzrechtliche Probleme nach sich, die jedoch durch die Arbeit mit Kennworten umgangen werden können (vgl. Abschnitt 6.4).

Weiter ist darauf zu achten, dass zum Zeitpunkt der Aufzeichnung der Logfiles alle Schüler/innen die gleiche Aufgabenstellung haben und sich in der gleichen Phase ihrer Arbeit befinden (Sammeln von Informationen zu Beginn der Arbeit, gezielte Suche nach Zusatzinformationen zum Abschluss der Arbeit etc.), denn sonst ist eine Vergleichbarkeit der Daten nicht gegeben.

## *6.2 WWW-spezifische Empfehlungen*

Im Verlauf der Studie zeigte sich, dass sich das Auswerten der vom WWW-Server erzeugten Logfiles schwieriger gestaltete als zunächst angenommen. Dies lag zum einen daran, dass die Logfiles nicht direkt nach dem Aufzeichnen ausgewertet wurden. Zum anderen war es darauf zurückzuführen, dass es versäumt wurde, einige wichtige Browser-

#### Medien Pädagogik

Einstellungen vorab vorzunehmen. Aus diesen Erfahrungen lassen sich für Folgestudien die folgenden Empfehlungen ableiten:

#### *a) Zeitpunkt der Auswertung der Logfiles*

Die Adressen (URLs) der Informationen im WWW unterliegen einer schnellen Veränderlichkeit. Aus diesem Grund ist es wichtig, dass die Logfiles, die von den Schüler/innen bei der Arbeit im WWW aufgezeichnet werden, relativ schnell nach dem Aufzeichnen ausgewertet werden. Anderenfalls besteht die Gefahr, dass die in den Logfiles protokollierten URLs zu einem späteren Zeitpunkt nicht mehr existieren, d.h., nicht aufgerufen werden können und der Inhalt somit nicht nachvollzogen werden kann.

#### *b) Verwendung eines Proxy-Servers*

Unter einem «*Proxy*» wird ein «*Stellvertreter*» verstanden. Ein Proxy-Server ist somit ein Server, der zwischen den anfragenden WWW-Client und den die angefragte Information liefernden WWW-Server geschaltet wird. Die Funktionsweise eines Proxy-Servers und die sich daraus ergebenden Vorteile im Rahmen von Logfileuntersuchungen lassen sich anhand der nachfolgenden Graphik wie folgt beschreiben:

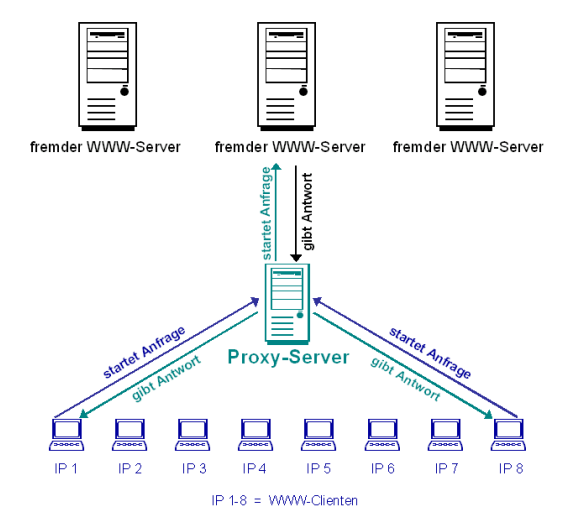

*Abbildung 1: Funktionsweise eines Proxy-Servers*

Abbildung 1 zeigt, dass ein Proxy-Server sowohl eine Client- als auch

eine Serverfunktion hat, d.h., er liefert auf Anfrage Informationen an die lokalen Clients IP 1-8 (Serverfunktion) und startet selber Anfragen bei fremden Servern, sofern er die von den lokalen Clients gewünschten Informationen nicht in seinem Cache (s.u.) gespeichert hat (Clientfunktion). Wenn also die Clients IP 1-8 (z.B. die ans Internet angeschlossenen Rechner mit eigener IP-Nummer, an denen die Schüler/innen arbeiten) in ihrer Browsersoftware (z.B. Netscape-Navigator oder Internet Explorer) einen Proxy-Server eingetragen haben, geht jede ihrer Anfragen (Abruf einer URL) zunächst an diesen eingetragenen Proxy-Server. Der prüft, ob die angefragte Information bereits lokal in seinem Cache gespeichert ist. Falls ja, stellt er die gewünschte Information dem Client zur Verfügung. Hat der Proxy-Server die gewünschte Information nicht, startet er wiederum eine Anfrage bei dem zuständigen fremden WWW-Server. Sobald er von dort die Information erhalten hat, leitet er sie weiter an den anfragenden Client (IP 1-8). Darüber hinaus ist diese spezielle Information jetzt im Cache des Proxy-Servers gespeichert, so dass für den Fall, dass einer der übrigen Clients IP 1-8 dieselbe Information wünscht, diese nicht nochmals beim fremden Server abgerufen werden muss.

Für Logfileuntersuchungen im Rahmen der Arbeit mit dem WWW ist die Verwendung eines Proxy-Servers aus folgendem Grund unabdingbar:

Die Logfiles werden *nicht* lokal von der Browsersoftware, die die Schüler/innen verwenden geschrieben, sondern von der Serversoftware. Die Serversoftware protokolliert, welche Seiten von ihrem Server wann und von welchem Rechner abgerufen wurden. Das bedeutet, dass für den Fall, dass kein Proxy-Server verwendet wird, die Abrufe der Rechner, an denen die Schüler/innen arbeiten, nur auf den fremden WWW-Servern protokolliert werden. Auf diese Logfiles besteht aber zum einen kein Zugriff und zum anderen könnte auch nicht ermittelt werden, welche fremden Server überhaupt kontaktiert wurden. Wird hingegen ein lokaler Proxy-Server zwischengeschaltet, auf den die Schule Zugriff hat, kann anhand der Logfiles, die von diesem Server geschrieben werden, nachvollzogen werden, welcher Client wann und von welchen fremden WWW-Servern Informationen abgefragt hat. Die in Abschnitt 4.3 gezeigten Original-Logfileeinträge sind Ausschnitte aus dem Logfile des verwendeten Proxy-Servers.

Unabhängig von der Aufzeichnung der Logfiles hat die Verwendung eines Proxy-Servers noch den Vorteil, dass die Wartezeiten im WWW verkürzt

werden, da nicht alle Informationen immer wieder neu bei den fremden WWW-Servern abgerufen werden müssen, sondern häufig bereits im Cache des Proxy-Servers vorhanden sind.

#### *c) Einstellung des lokalen Cache*

Sowohl der Disk- als auch der Memory-Cache der Browsersoftware müssen ausgeschaltet werden. Unter einem Cache wird ein Zwischenspeicher verstanden, der dazu dient, dass bereits abgerufene WWW-Seiten bei späterem Gebrauch nicht noch einmal über das Netz übertragen werden müssen. Bei dem Disk-Cache handelt es sich um einen Zwischenspeicher auf der Festplatte und der Memory-Cache ist ein Bereich im Arbeitsspeicher (RAM). Bleiben diese beiden Caches aktiv, ist nicht sichergestellt, dass der Aufruf folgender WWW-Seiten im Logfile dokumentiert wird:

- ∑ Seiten, auf die die Schüler/innen durch Betätigung des BACK (bzw. ZURÜCK) Buttons gelangten und
- ∑ Seiten, die zu einem früheren Zeitpunkt schon einmal aufgerufen wurden.

Wenn der Aufruf dieser Seiten aber nicht in den Logfiles protokolliert wird, kann anschliessend nicht sicher ermittelt werden, wie viele Seiten insgesamt bzw. wann und wie oft Seiten doppelt aufgerufen wurden. Für eine Erfassung der konkreten Computernutzung von Schüler/innen sind dies aber wichtige Informationen.

## *d) Begrenzung auf die Nutzung nur eines Browsers*

Bei der Auswertung der Logfiles zeigte sich, dass einige Schüler/innen mit mehreren Browsern gleichzeitig gearbeitet hatten. Dadurch war es nicht möglich, eindeutig zu ermitteln, wie lange sie auf einzelnen (Informati-ons-)Seiten verweilten und in welcher Reihenfolge sie diese ansahen, denn aufgrund der Logfileaufzeichnungen kann nicht festgestellt werden, welche Information in welchem Browser sie gerade ansehen bzw. lesen. Die Verweildauer auf einzelnen (Informations-)Seiten sowie die Reihenfolge des Seitenaufrufs kann also nur dann eindeutig ermittelt werden, wenn sichergestellt ist, dass die Schüler/innen jeweils nur mit einem Browser gleichzeitig arbeiten können.

Bei der gängigen Browsersoftware (Netscape-Navigator und Internet Explorer) ist es derzeit leider nicht möglich zu «verbieten», mehrere Browser gleichzeitig zu starten. Soll daher diese gängige Software im Rahmen von Logfileuntersuchungen verwendet werden, muss man sich darauf verlassen, dass die Schüler/innen auf die ausdrückliche Bitte hin, tatsächlich nur mit einem Browser arbeiten. Eine andere Möglichkeit besteht allerdings darin, für die Untersuchung eine spezielle Browsersoftware zu entwickeln, die die gewünschten Funktionalitäten besitzt.

#### **6.3 Einsatz von Monitorprogrammen**

Im Gegensatz zu WWW-basierter Anwendungssoftware (z.B. entsprechende Serverprogramme) ermöglichen Lern- oder sonstige Software auf CD-ROM, z.B. multimediale Lexika, Textverarbeitungs- und Graphikprogramme etc. das sinnvolle Mitschreiben von Logfiles i.d.R. nicht. Sofern auch hier untersucht werden soll, wie die Schüler/innen diese Programme nutzen, ist das nur durch den Einsatz von sog. Monitorprogrammen möglich, die sämtliche Aktivitäten des Nutzers eines Rechners – unabhängig von der benutzten Software – protokollieren, z.B. welche Tasten in welcher Zeit betätigt wurden, wann Daten abgespeichert wurden, wie viele Programme gleichzeitig benutzt wurden etc.

Aufgrund datenschutzrechtlicher Probleme (siehe 6.4) existieren aber nur wenige solcher Programme auf dem Markt, so dass die wenigen vorhandenen entweder entsprechend der eigenen Anforderungen erst umgeschrieben oder gänzlich selbst programmiert werden müssten. Selbstverständlich sind auch dabei datenschutzrechtliche Bestimmungen zu berücksichtigen. Ein weiteres Problem bei der Auswertung von Logfiles, die durch Monitorprogramme generiert wurden, besteht darin, dass diese Dateien eine immense Grösse haben und daher die Trennung relevanter von nicht relevanter Information ausgesprochen aufwendig ist. Vor diesem Hintergrund ist es umso wichtiger, die Kriterien für die Auswertung vorab festzulegen, damit die Entwicklung der Monitorprogramme ganz gezielt auf diese Anforderungen hin erfolgen kann. Für die Arbeit mit multi-/ hypermedial aufbereiteter Lernsoftware bieten sich die gleichen Auswertungskriterien an wie bei der Arbeit im WWW. Kriterien für die Untersuchung der Nutzung von Textverarbeitungs- und/oder Graphikprogrammen müssten noch entwickelt werden, wobei aufgrund der bisherigen Erfahrungen u.a. die folgenden Kriterien sinnvoll erscheinen:

- ∑ Wieviel Zeit wird für die Texterstellung benötigt?
- ∑ Nach welcher Systematik werden Texte erstellt (linear oder bausteinartig)?
- ∑ Wieviel Zeit und Aufwand wird für die Formatierung verwendet?

∑ In welchem Umfang werden Graphiken in einen Text integriert?

## **6.4 Exkurs: Rechtliche Aspekte**

Der Umgang mit personenbezogenen Daten im Internet – und um solche handelt es sich bei der Aufzeichnung von Logfiles bei der Arbeit mit dem WWW – wird, sofern eine Zuordnung der Daten zu einzelnen Schüler/innen angestrebt ist, durch folgende gesetzliche Rahmenbedingungen geregelt:

IuKDG <sup>=</sup> Informations- und Kommunikationsdienstegesetz,

TDG = Teledienstegesetz,

TDDSG = Teledienstedatenschutzgesetz,

in Verbindung mit dem Mediendienste-Staatsvertrag der Länder (Meyer zu Natrup & Heibey 1999).

Bei dem TDDSG handelt es sich um das erste Gesetz, «das die Grundforderungen der Datensparsamkeit [§ 3 Abs. 4 TDDSG, MD] und der anonymen/pseudonymen Nutzung [§ 4 Abs. 1 TDDSG, MD] beinhaltet» (Meyer zu Natrup & Heibey 1999, S. 10). Das bedeutet, dass zum einen personenbezogene Daten nur so wenig wie möglich erhoben werden dürfen und zum anderen «dem Internet-Nutzer die Inanspruchnahme von Tele-/ Mediendiensten ... anonym oder unter Pseudonym ermöglicht werden» muss (ebenda). Darüber hinaus ist in § 6 Abs. 2 Ziff. 1 TDDSG geregelt, dass die Speicherung von Verbindungsdaten über die Dauer der Verbindung hinaus *nicht* erlaubt ist, ausser es geschieht für Abrechnungszwecke. Unter Verbindungsdaten werden in diesem Zusammenhang solche Daten verstanden, die «die näheren Umstände der Kommunikation beschreiben» (ebenda), d.h., unter anderem Auskunft darüber geben, welche WWW-Seiten in welchem Zeitraum aufgerufen wurden. Das bedeutet, dass eine vollständige Protokollierung der aufgerufenen WWW-Seiten auf WWW-Servern unzulässig ist, sofern keine Abrechnung der Abrufe erfolgt.

Werden also die Logfiles von Schüler/innen mit dem Ziel aufgezeichnet, etwas über ihre konkrete Computernutzung zu erfahren und ist darüber hinaus eine Zuordnung der Logfiles zu einzelnen Schüler/innen möglich, so handelt es sich dabei eigentlich um einen Verstoss gegen § 6 Abs. 2 Ziff. 1 TDDSG. Gelöst werden kann dieses Problem allerdings durch eine pseu-donymisierte Aufzeichnung der Logfiles, d.h., die Schüler/innen werden gebeten, sich jeweils unter einem Pseudonym (Kennwort) am Rechner anzumelden und auch sämtliche sonstigen Fragebögen unter dem

gleichen Pseudonym auszufüllen. Dadurch ist gewährleistet, dass eine Verknüpfung von den verschiedenen Daten erfolgen kann, jedoch ohne Rückschlüsse auf einzelne Schüler/innen (namentlich) ziehen zu können. Die Arbeit mit Kennworten gestaltet sich allerdings nicht immer unproblematisch. Mit folgenden Schwierigkeiten ist zu rechnen:

- ∑ Bei einem längeren Untersuchungszeitraum kann es passieren, dass die Schüler/innen ihre Kennworte vergessen und mitten darin neue Kennworte kreieren, die dann keine Zuordnung mehr erlauben.
- ∑ Bei grossen Stichproben besteht die Gefahr, dass Kennworte doppelt auftreten, zumal, wenn die Schüler/innen die Möglichkeit erhalten, die Kennworte selber zu wählen. In diesen Fällen wird man daher wohl nicht umhin können, die Kennworte vorzugeben, auch wenn dies die Gefahr erhöht, dass sie von den Schüler/innen im Verlauf der Untersuchung wieder vergessen werden.

## **7 Resümee**

Die vorangegangenen Ausführungen haben gezeigt, dass Logfileuntersuchungen eine erfolgsversprechende Methode sind, Erkenntnisse zu gewinnen über die konkrete Computernutzung von Schüler/innen entsprechend ihrer persönlichen Präferenzen etc. Daraus lassen sich eine Reihe pädagogische und didaktische Implikationen ableiten (7.1). Logfileuntersuchungen haben aber auch ihre Grenzen und müssen somit durch weitere Verfahren ergänzt werden (7.2).

# **7.1 Pädagogische und didaktische Implikationen**

Die Kenntnis, wie Schüler/innen multi- und hypermediale Lernsysteme – aber auch sonstige Software wie z.B. Textverarbeitungs- oder Graphikprogramme – nutzen, ist für den pädagogischen Alltag in vielfältiger Hinsicht bedeutsam:

∑ Wenn bekannt ist, welche Strategien Schüler/innen bei der Computernutzung allgemein oder beim Umgang mit multi- und hypermedialen Lernsystemen wählen, wird es möglich, (Lern-)Software zu entwickeln, die zum einen noch gezielter als bisher auf unterschiedliche Schüler/innenbedürfnisse eingehen kann<sup>10</sup> und zum anderen adaptier-

<sup>10</sup> z.B. unterschiedliche Explorationsmöglichkeiten zulässt, verschiedene Suchmöglichkeiten bietet oder je nach Vorkenntnissen Zusatzinformationen liefert etc.

 $f$ ähig ist<sup>11</sup> im Hinblick auf sich im Lernprozess verändernde Bedürfnisse.

- ∑ Detaillierte Kenntnisse über die konkrete Computernutzung von Schüler/innen erlauben Rückschlüsse darauf, welche Probleme im Umgang mit Computern allgemein bzw. bei der Nutzung spezieller (Lern-)Software auftreten. Auf dieser Grundlage können dann zum einen Richtlinien für den Computereinsatz im Unterricht allgemein oder hinsichtlich des Einsatzes spezieller Lernsoftware entwickelt werden<sup>12</sup>. Zum anderen werden aber auch die Möglichkeiten zur individuellen Förderung einzelner Schüler/innen verbessert. Ist z.B. bekannt, welche Probleme beim Einsatz einer bestimmten (Lern-)Software grundsätzlich zu erwarten sind, können Schüler/innen im konkreten Einzelfall viel schneller und effizienter unterstützt werden. Auch können bereits im Vorfeld gezielt Problemlösungsstrategien gemeinsam mit den Schüler/innen erarbeitet werden.
- ∑ Nicht zuletzt lassen sich aus der Kenntnis der konkreten Nutzung verschiedener (Lern-)Software Kriterien für gute Software ableiten, sowohl zur Entwicklung solcher Software als auch im Sinne von Auswahlkriterien für Lehrende.

#### **7.2 Ausblick**

Wie jedes andere Verfahren haben auch Logfileuntersuchungen Grenzen. So kann mit Hilfe der Logfiles nicht ermittelt werden warum Schüler/innen spezielle (Nutzungs-)Strategien wählen, welche Zusatztätigkeiten sie während der Arbeit am Computer ausführen, z.B. handschriftliche Notizen fertigen, andere Schüler/innen um Rat fragen etc. Aber auch diese Informationen sind im Rahmen der empirischen Untersuchung der Computernutzung von Bedeutung. Ergänzend zum Aufzeichnen der Logfiles bieten sich somit alternative Erhebungsverfahren an, wie z.B. Leitfadeninterviews, Videoaufzeichnungen oder Einzelbeobachtungen, bei denen Nachfragen oder auch Phasen des «Lauten Denkens» (vgl. Weidle & Wagner 1994) möglich sind. Solche Verfahren bergen als sog. reaktive Messverfahren aber immer die Gefahr, den Untersuchungsgegenstand durch das Interagieren der Forschungsperson zu beeinflussen (vgl. u. a. Kleining 1999 oder Clement & Martens 2000). Darüber hinaus sind Daten, die im wesentlichen aus Selbstauskünften der Beteiligten gewonnen werden, nicht immer verlässlich (vgl. u.a. Schulmeister 1996 oder Hasebrook 1998). Das bedeutet, dass Logfileuntersuchungen als ein Messverfahren, das nicht-reaktiv ist und auch nicht auf Selbstauskünften der Beteiligten beruht, einen wichtigen – wenn auch nicht allein ausreichenden – Baustein zur empirischen Erfassung der Computernutzung von Schüler/innen darstellen.

## **Glossar**

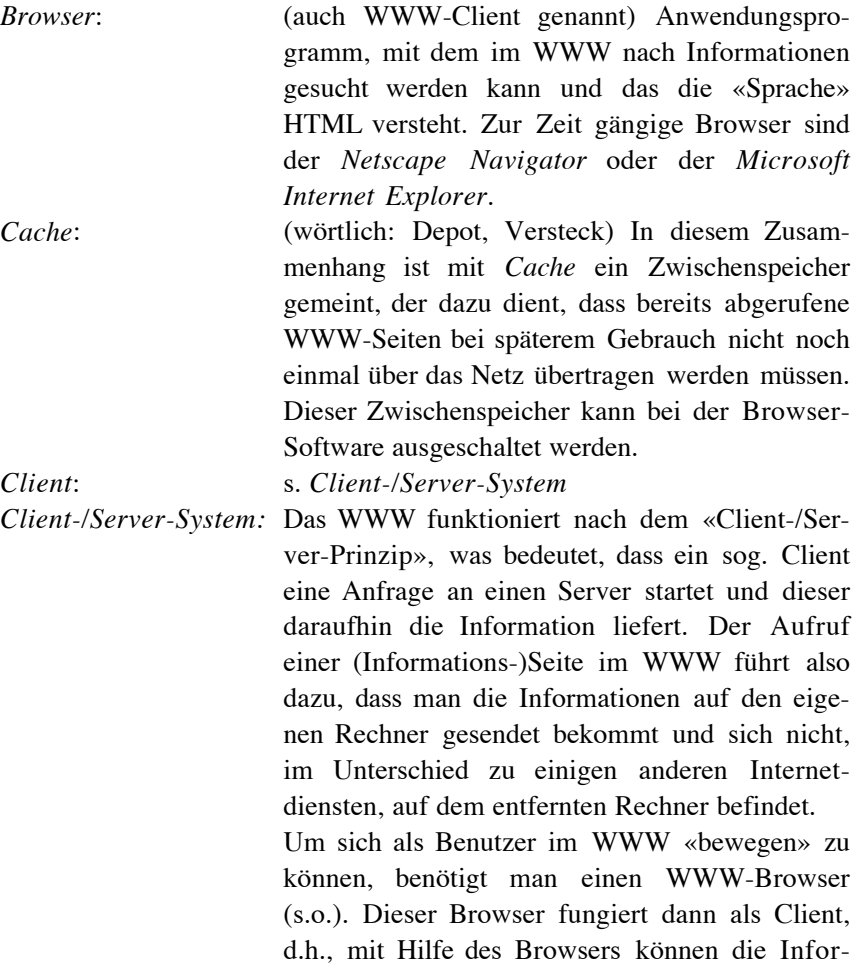

<sup>&</sup>lt;sup>11</sup> z.B. dass bestimmte Hilfen nur in der Anfangsphase angeboten werden oder aufgrund von eingebauten Lernkontrollen das weitere Informations- und/oder Explorationsangebot eingeschränkt bzw. erweitert wird etc.

 $12$  z.B. in welchen Phasen des Unterrichts der Einsatz dieser Medien sinnvoll ist, welche Vorkenntnisse erforderlich sind etc.

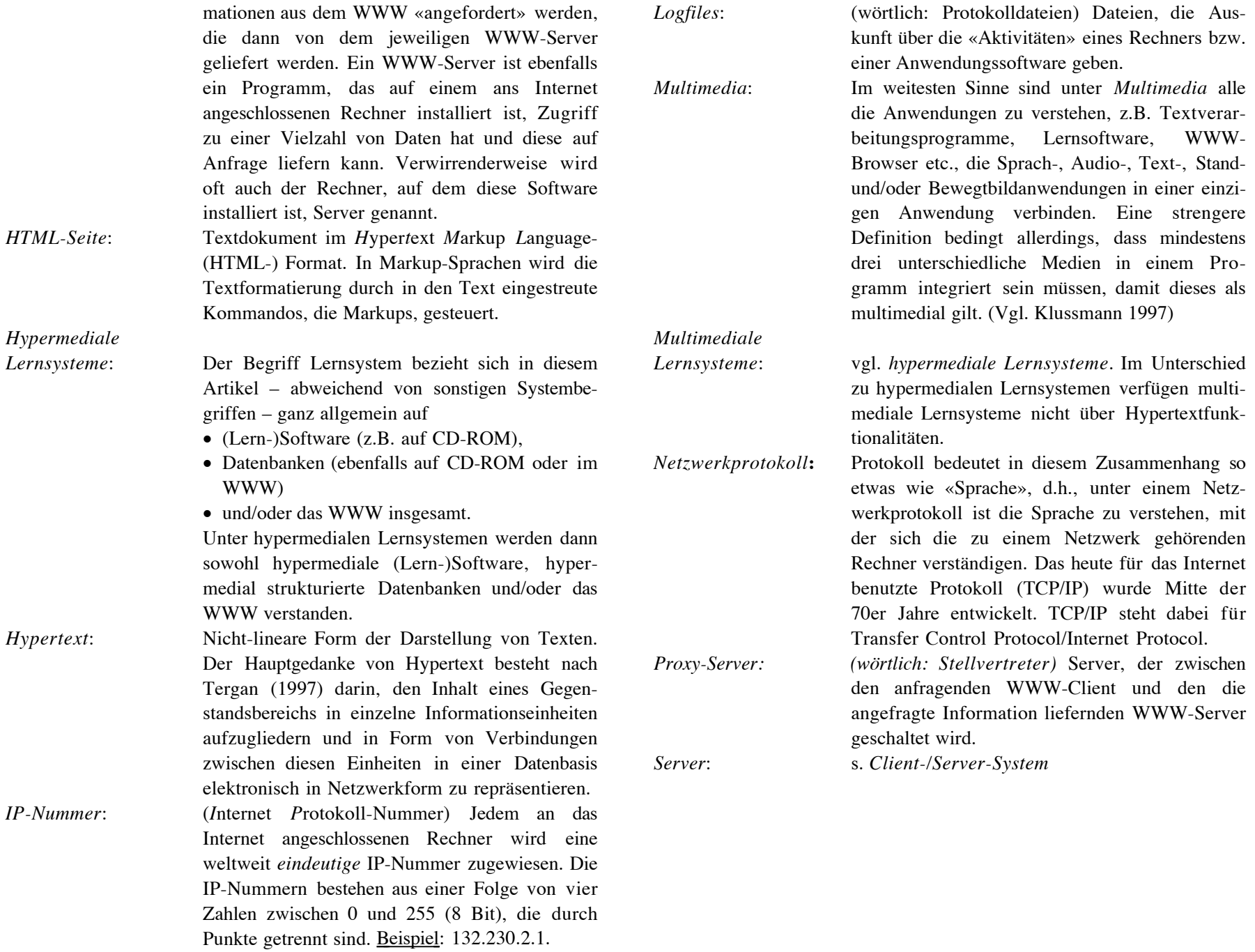

#### **Literatur**

- Clement, U. & Martens, B. 2000: Effizienter Lernen durch Multimedia? Probleme der empirischen Feststellung von Ursachen des Lernerfolgs. In: Zeitschrift für Pädagogik, 46. Jg., 2000, Heft 1, S. 97- 112
- Degenhardt, M. 1999: Lernstile und hypermediale Lernsysteme. Ergebnisse, Erfahrungen und Konsequenzen aus einer empirischen Studie mit SchülerInnen der Sek. II. Unveröffentlichte Magisterarbeit, Hagen und Wittnau
- Hasebrook, J. 1998: Wem nützt Multimedia und warum? In: Pfammatter, R. (Hg.), Multi-Media-Mania: Reflexionen zu Aspekten neuer Medien. Konstanz: UVK Medien, S. 101-124
- Jonassen, D. H. 1989: Hypertext/Hypermedia. Englewood Cliffs: Educational Technology Publications
- Kleining, G. 1999: Qualitative Sozialforschung. Teil II: Der Forschungsprozess. Hagen: FernUniversität
- Klussmann, N. 1997: Lexikon der Kommunikations- und Informationstechnik. Telekommunikation, Datenkommunikation, Multimedia, Internet. Heidelberg: Hüthig
- Landesinstitut für Erziehung und Unterricht Stuttgart (Hg.) 1998: Seminarkurs auf der gymnasialen Oberstufe. Methoden und Beispiele. Stuttgart
- Meyer zu Natrup, U. & Heibey, H.-W. 1999: Datenschutz und informationstechnische Sicherheit im Internet. In: LOG IN 19, 1999, Heft 5, S. 8-17
- Perrin, D. 1998: «Wo geht's denn hier zurück?» Hypermedia-Lerntext systematisch optimieren. In: Pfammatter, R. (Hg.), Multi-Media-Mania: Reflexionen zu Aspekten neuer Medien. Konstanz: UVK Medien, S. 77-99
- Pfammatter, R. 1998: Hypertext das Multimediakonzept. Strukturen, Funktionsweisen, Qualitätskriterien. In: Pfammatter, R. (Hg.), Multi-Media-Mania: Reflexionen zu Aspekten neuer Medien. Konstanz: UVK Medien, S. 45-75
- Schulmeister, R. 1996: Grundlagen hypermedialer Lernsysteme. Theorie-Didaktik-Design. Bonn, Paris u.a.: Addison-Wesley
- Tergan, S.-O. 1997: Hypertext und Hypermedia: Konzeption, Lernmöglichkeiten, Lernprobleme. In: Issing, L. J. & Klimsa, P. (Hg.), Information und Lernen mit Multimedia. Weinheim: Psychologie Verlags Union, S. 123-137
- Weidle, R. & Wagner, A. C. 1994: Die Methode des lauten Denkens. In: Huber, G. L. & Mandl, H. (Hg.), Verbale Daten. Eine Einführung in die Grundlagen und Methoden der Erhebung und Auswertung. Weinheim: Psychologie Verlags Union, S. 81-103